# **INSTRUCTIONS FOR AUTHORS**

Proceedings "GIS Odyssey 2016" and "GIS Odyssey 2017" have already been indexed in "Web of Science". The Scientific and Editorial Boards of "GIS Odyssey 2018" and "GIS Odyssey 2019" have submitted conference proceedings to "Web of Science". In 2020 we are planning to publish conference proceedings and index them in "Web of Science" and "Scopus" databases. Unless the conference proceedings are included in the list of the Polish Ministry of Science and Higher Education, the papers will be printed in a multichapter monograph in a publishing house from the list of the Ministry. Please follow the enclosed guidelines for authors. Only original and GIS related research can be submitted for consideration by the Editorial Board.

*There is also a possibility of publication of articles in one of the following scientific journals:*

- *Acta Scientiarum Polonorum Administratio Locorum [\(https://czasopisma.uwm.edu.pl/index.php/aspal\)](https://czasopisma.uwm.edu.pl/index.php/aspal)*
- *Geomatics and Environmental Engineering [\(http://www.gaee.agh.edu.pl/index\\_en.html\)](http://www.gaee.agh.edu.pl/index_en.html)*

*Detailed information concerning the possibility of publishment of the articles can be found on the websites of each of the publishing houses. Articles may be submitted later than the chapters in monographs, but they will not be printed before the Conference.*

## **Preparation of manuscripts**

The language of paper is English. Text length – minimum 20,000 characters with spaces.

Details concerning text layout, margins, spacing etc. can be found in the template (GIS Odyssey 2020 example chapter in monograph.doc).

Full text should be submitted in doc or docx format and sent by e-mail to GISOdyssey2020@gmail.com

# **TEXT:**

- justified;
- font Cambria;
- font size 10 points;
- general line spacing single;
- chapter titles bold, unnumbered, spacing before and after line 6 points
- size sheets A4;
- margins 2.5 cm on each side;
- paragraphs 1.25.

# **Manuscripts should, in general, be organized in the following manner:**

- Title, Author(s) name(s) (with/indicate e-mail address),
- Affiliation(s) in italics,
- Abstract,
- Key words,
- Introduction,
- Material and methods.
- Results and discussion,
- Conclusions,
- References.

### **Tables**

Tables should be numbered, using Arabic numerals, consecutively with all remaining pages. Avoid vertical lines and unnecessary bolded text. For the legends and sources use Cambria font size 9 (italics), spacing before and after line 6 points.

#### Example:

**Table1.** Ocean economy industry sectors proposed by APEC from six different national studies.

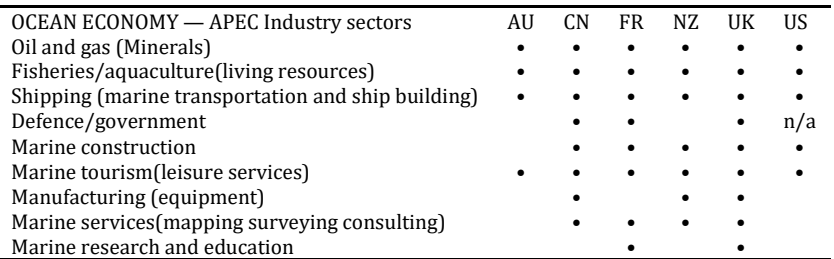

*Key: AU Australia, CN Canada, FR France, NZ New Zealand, UK United Kingdom, US United States. n/a—Data not available.*

*Resource: Own study based on the data from APEC (2004) .*

#### **Illustrations**

Graphs, maps and other illustrations should be of the size allowing reduction by the factor. Captions of the figures should be typed in italics on a separate sheet of the manuscript. They should be referred to in the text (example):

- They showed no differences in survival (Fig. 1).
- The corresponding values of the test solutions are shown in Fig. 1.

For the title and sources use Cambria font size 9 (italics), spacing 6 points before and after line.

Photographs with high quality resolution (300 dpi) are also acceptable. Preferable size of photos is 15x10cm. Originals of illustrations and photographs are required.

Example:

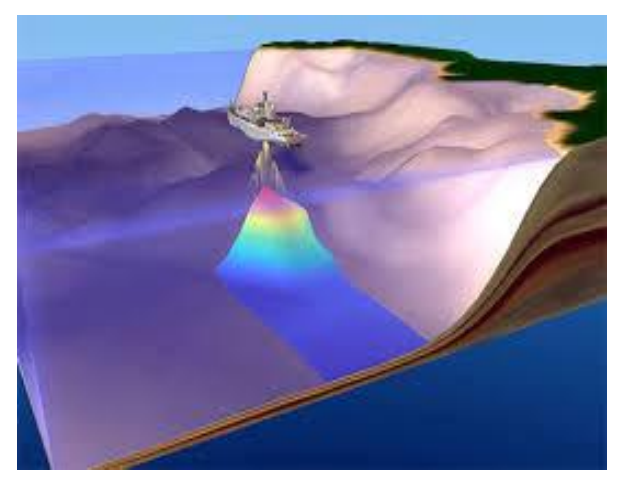

**Fig. 1.** Xxxxxxxx. *Source: (xxxx, 2010)*

### **References**

Include an in-text citation when you refer to, summarize, paraphrase, or quote another source. For every in-text citation in your paper, there must be a corresponding entry in your reference list. In text citations and list of references use APA format (for example: [https://www.mendeley.com/guides/apa-](https://www.mendeley.com/guides/apa-citation-guide)

[citation-guide\)](https://www.mendeley.com/guides/apa-citation-guide). You can generate a reference in APA format using Google Scholar.